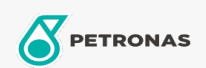

## **Fluidos de transmisión**

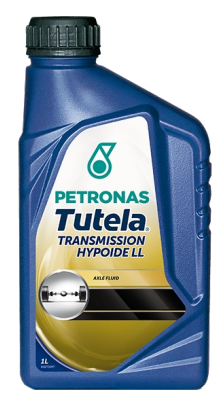

## PETRONAS Tutela TRANSMISSION HYPOIDE LL 75W-90

Gama:

Descripción extensa: Lubricante sintético para diferenciales, para todos vehiculos ABARTH y FIAT 124 SPIDER

**A Hoja de datos del producto** 

Viscosidad: 75W-90

Especificaciones de la industria: API GL-5

Aprobaciones de OEM: FIAT 9.55550-DA14

Aplicación (s): para las páginas de los consumidores: Passenger car